| Exception | Hand | ling |
|-----------|------|------|
|-----------|------|------|

| CSc 520<br>Principles of Programming  | What should a program do if it tries to pop an element<br>off an empty stack, or divides by 0, or indexes outside<br>an array, or produces an arithmetic error, such as<br>overflow? |  |  |
|---------------------------------------|----------------------------------------------------------------------------------------------------|--|--|
| Languages                             | In C, many procedures will return a status code. In m                                                                                                    |  |  |
| 37: Exceptions                        | cases programmers will "forget" to check this status flag.                                                                                                    |  |  |
| Christian Collberg                    | Modern languages have built-in exception handling                                                                                                    |  |  |
| collberg@cs.arizona.edu               | mechanisms. When an exception is <i>raised</i> (or <i>thrown</i> ) must be handled or the program will terminate.                                                                    |  |  |
| Department of Computer Science        | Exceptions can be raised implicitly by the run-time                                                                                                    |  |  |
| University of Arizona                 | system (overflow, array bounds errors, etc), or explicitly by the programmer.                                                                                                    |  |  |
| Copyright (©) 2005 Christian Collberg |                                                                                                    |  |  |
| ing 2005—37 [1]                       | 520—Spring 2005—37 [2]                                                                                                    |  |  |

## **Exception Handling...**

- When an exception is raised, the run-time system has to look for the corresponding *handler*, the piece of code that should be executed for the particular exception.
- The right handler cannot be determined statically (at compile-time). Rather, we have to do a dynamic (run-time) lookup when the exception is raised.
- In most languages, you start looking in the current block (or procedure). If it contains no appropriate handler, you return from the current routine and re-raise the exception in the caller. This continues until a handler is found or until we get to the main program (in which case the program terminates with an error).

## **Exception Handling...**

- What happens after an exception handler has been found and executed?
  - resumption model Go back to where the exception was raised and re-execute the statement (PL/I).
  - termination model Return from the procedure (or unit) containing the handler (Ada).

—Spr

| <b>Exceptions in Modula-3</b>                                                                                                    | Exceptions in Modula-3                                                                                                    |  |
|----------------------------------------------------------------------------------------------------|----------------------------------------------------------------------------------------------------|--|
| <ul> <li>Exceptions are declared like this: <ul> <li>INTERFACE M;</li> <li>EXCEPTION Error(TEXT);</li> <li>PROCEDURE P () RAISES {Error};</li> <li>END M;</li> </ul> </li> <li>Exceptions can take parameters. In this case, the parameter to Error is a string. Presumably, the programmer will return the kind of error in this string.</li> <li>The declaration of P states that it can only raise one exception, Error.</li> <li>If there is no RAISES clause, the procedure is expected to raise no exceptions.</li> </ul> | <ul> <li>S<sub>1</sub> and S<sub>2</sub> can raise exceptions implicitly, or the programmer can raise an exception explicitly using RAISE.</li> <li>When the Error-exception is raised, the EXCEPT-block is searched and the code for the Error exception is executed.</li> <li> <pre>             PROCEDURE P () RAISES {Error};             BEGIN</pre></li></ul> |  |
| -Spring 2005—37 [5]                                                                                                    | 520—Spring 2005—37 [6]                                                                                                    |  |
| Exceptions in Modula-3                                                                                                    | Exceptions in Modula-3                                                                                                    |  |
| An unhandled exception is re-raised in the next<br>dynamically enclosing TRY-block. If no matching<br>handler is found the program is terminated.                                                                                                    | An unhandled exception is re-raised in the calling procedure. Exception handlers can explicitly re-raise an exception, or raise another exception.                                                                                                    |  |
| <pre>MODULE M; BEGIN TRY TRY TRY S1; EXCEPT Problem (V)=&gt;Write(V); END; EXCEPT Error (V) =&gt; Write(V);   ELSE Write("Unhandled Exception!"); END; END M;</pre>                                                                                                    | MODULE M;<br>PROCEDURE P ();<br>BEGIN<br>TRY $S_1$ ; EXCEPT<br>Problem (V)=>RAISE Error("OK")<br>ENDEND P;<br>BEGIN<br>TRY P(); EXCEPT<br>Error (V) => Write(V);  <br>Problem (V) => Write(V);<br>END;<br>END M;                                                                                                    |  |

520 Spring 2005 27

Spring 2005\_37

[7]

[8]

#### Implementation

**The Range Table** 

- We want 0-overhead exception handling. This means that – unless an exception is raised – there should be no cost associated with the exception handling mechanism.
- We allow raising and handling an exception to be quite slow.
- When an exception is raised we need to be able to
  - 1. in the current procedure find the exception handler (if any) that encloses the statement that raised the exception, and
  - 2. rewind the stack (pop activation records) until a procedure with an exception handler is found.

- We build a RangeTable at compile-time. It has one entry for each procedure and for each TRY-block.
- Each entry holds four addresses: pc\_high, pc\_low, handler and cleanup.
- [pc\_low···pc\_high] is the range of addresses for which handler is the exception handler.

520—Spring 2005—37

[10]

## The Range Table...

[9]

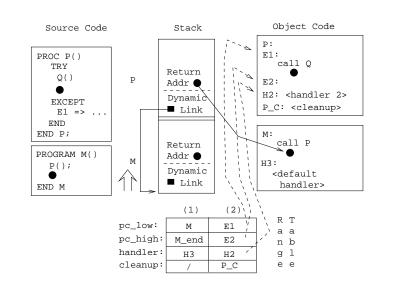

# **Unwinding the Stack (Locate)**

- Let procedure S raise exception E at code address V.
   We search the range table to find an entry which covers V, i.e. for which pc\_low<=V<=pc\_high.</li>
- Entry (6) covers all of procedure S (for S to S\_end), and hence V. There's no exception handler for this range. We just execute S's cleanup code, S\_C.
- S\_C will restore saved registers, etc, and deallocate the activation record.

—Spring 2005—37

#### **Unwinding the Stack (Locate)...**

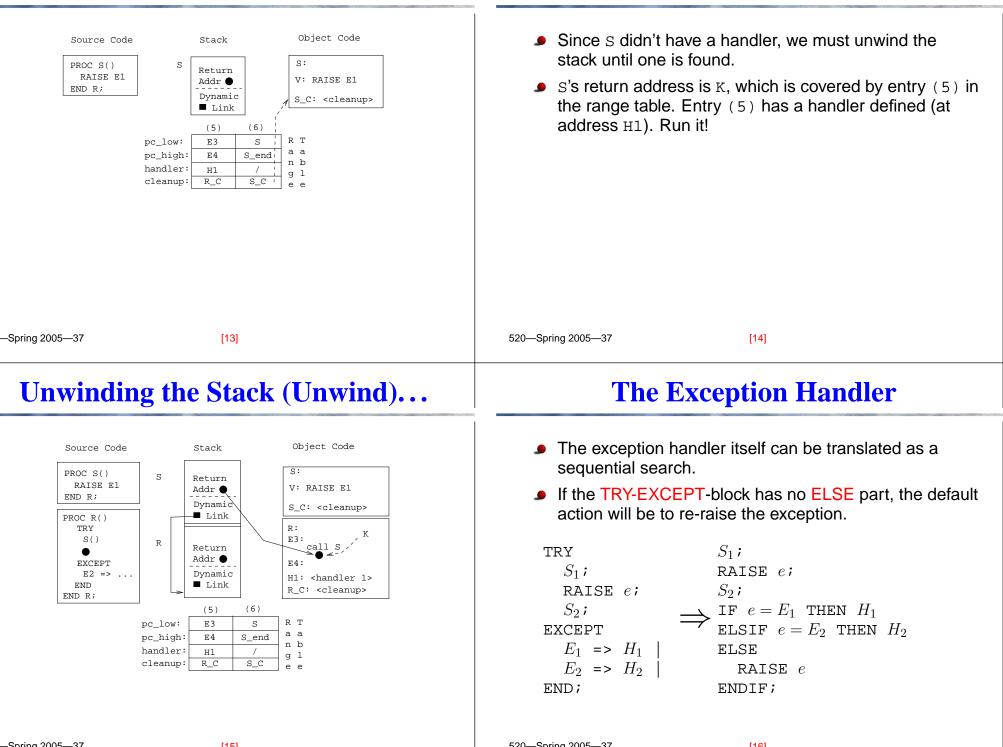

**Unwinding the Stack (Unwind)** 

## **The Algorithm**

### **Example** — **Explanation of source code**

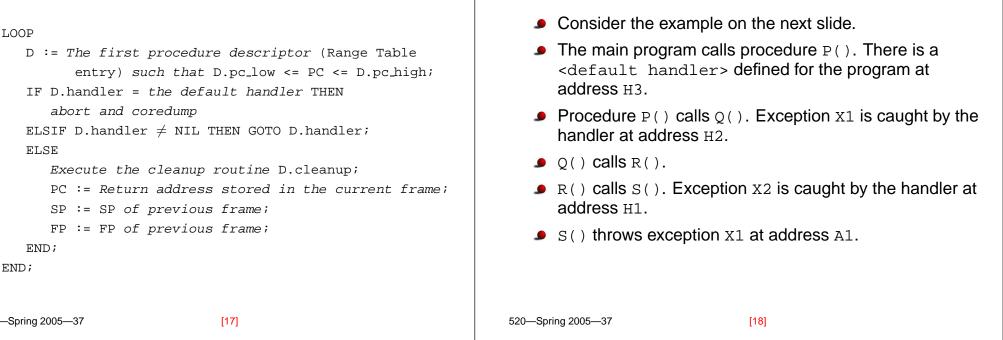

#### Example

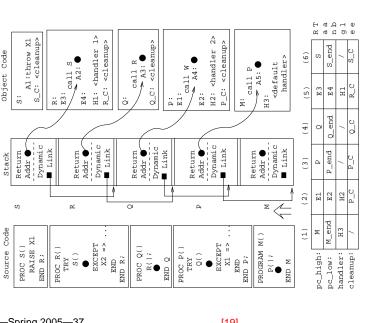

# **Example** — **Explanation of Actions**

- A1∈[S,S\_end], in Range Table entry (6). (6) has no handler, so we execute its cleanup routine (S\_C) and update PC to the return address, A2.
- Since A2∈[E3,E4] in Range Table entry (5), and (5).handler==H1≠NIL, we GOTO H1. This handler doesn't handle exception X1, so it will simply re-raise X1.
- Q() has no handler, so we execute its cleanup routine (Q\_C) and propagate the exception to P(). I.e. We update PC to the return address stored in Q's frame, A4.
- Since A4∈[E1,E2] in Range Table entry (2), and (2).handler=H2, we GOTO H2. This handler catches X1. ⇒ Done.

|                                                                                                    | Exceptions in C<br>52—Spring 2005—37 [21]                                                                                                    |  |
|----------------------------------------------------------------------------------------------------|----------------------------------------------------------------------------------------------------|--|
| setjmp/longjmp                                                                                                    | setjmp/longjmp                                                                                                    |  |
| <pre>In C, setjmp/longjmp can be used to implement<br/>exceptional control flow:<br/>if (!setjmp(buffer)) {<br/>/* setjmp returned 0. Protected code.*/<br/><br/>longjmp(buffer);<br/><br/>} else {<br/>/* setjmp returned 1. Handler code. */<br/>}</pre> | <ul> <li>The first time setjmp returns 0 and execution continues as normal. When longjmp is called it appears as if setjmp has returned for the second time, this time returning 1. The state is now the same as it was when setjmp was first called.</li> <li>setjmp's buffer argument stores the program's current state, in particular register values.</li> <li>Unlike a "real" exception handler, the stack is not rewound nicely. Rather, all stack frames are thrown away. This can lead to problems if not all register values have been saved back in memory. Variables that may be thus affected should be declared volatile, i.e. they will always be returned to memory after operated on.</li> </ul> |  |

\_37

Spring 2005

[22]

520—Spring 2005—37

[00]

#### **Readings and References**

Summary

- Read Scott: pp. 464–474
- Drew, Gough, Lederman, Implementing Zero Overhead Exception Handling,

http://www.dstc.qut.edu.au/~gough/zeroex.ps.

 Drew, Gough, Exception handling: Expecting the Unexpected, Computer Language, Vol 32, No 8, pp. 69–87, 1994.

- The algorithm we've shown has no overhead (not even one instruction), unless an exception is thrown.
- The major problem that we need to solve is finding the procedure descriptor for a particular stack frame.
- An alternative implementation would be to store a pointer in each frame to the appropriate descriptor. The extra space is negligible, but it would cost 1-2 extra instructions per procedure call.

| -Spring 2005—37 | [24] | 520—Spring 2005—37 | [25] |
|-----------------|------|--------------------|------|
|                 |      |                    |      |
|                 |      |                    |      |
|                 |      |                    |      |
|                 |      |                    |      |
|                 |      |                    |      |
|                 |      |                    |      |
|                 |      |                    |      |
|                 |      |                    |      |